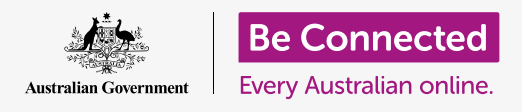

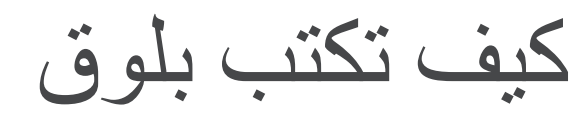

**من السهل على أي شخص إنشاء بلوق )مدونة( مجاني، حيث أنه يقدم طريقة رائعة للتعبير عن نفسك ومشاركة أفكارك مع العالم.**

## ما هو البلوق؟

البلوق هو مثل المذكرات اليومية على االنترنت. ويسمح لك بتدوين أفكارك على موقع ويب ومشاركتها مع العالم عبر الإنترنت. يُعرف كل إدخال فردي باسم مشاركة البلوق.

- يتم سرد مشاركات مدونتك بترتيب زمني، مع اإلدخال األحدث في الجزء العلوي.
	- لست بحاجة إلى تثبيت برنامج خاص لكتابة مشاركات البلوق الخاصة بك أو قراءة بلوق شخص آخر، يمكنك فقط استخدام متصفح الويب الخاص بك.
- لا تقتصر مشاركات البلوق على النص. يمكنك أيضاً إضافة الصور والرسوم التوضيحية ومقاطع الفيديو للمساعدة في توصيل رسالتك.
- افتراضياً، البلوق هو على الإنترنت المفتوح لأي شخص يريد رؤيته، على الرغم من وجود خيار قفله بحيث ال يتمكن سوى أشخاص معينين من قراءته.
	- لا يوجد ضغط لنشر شيء كل يوم. يمكنك كتابة مشاركة بلوق عندما تشعر أن لديك شيئاً لمشاركته.

## لماذا يجب عليك أن تدوّ ن؟

التدوين هو مثل االحتفاظ بمفكرة شخصية. فإنه يتيح لك التعبير عن أفكارك، ونقل أفكارك وتبادل مشاعرك مع القراء. انشر كل ما تريده بشأن أفكارك أو مشاعرك أو أنشطتك أو أي شيء آخر.

- يعتبر البلوق طريقة رائعة للوصول إلى أشخاص متقاربين في التفكير معك عبر اإلنترنت والذين يشاركونك اهتماماتك وشغفك.
- يعتبر البلوق أيضاً طريقة رائعة للبقاء على اتصال مع العائلة والأصدقاء دون الحاجة إلى استخدام مواقع الشبكات الاجتماعية مثل FaceBook.

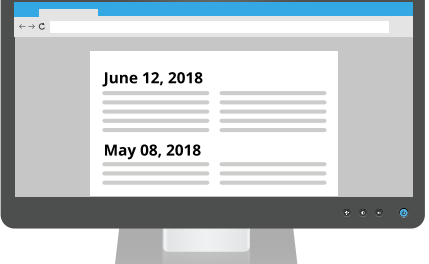

سيتم إدراج مشاركات البلوق الجديدة في أعلى البلوق الخاص بك

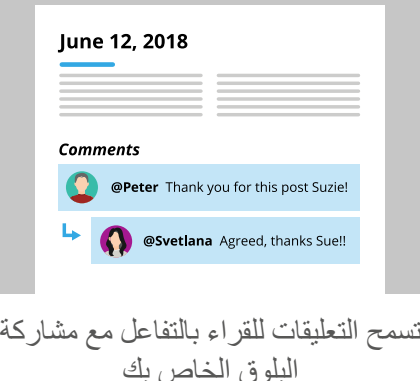

# كيف تكتب بلوق

- يمكنك إنشاء مجتمع عبر اإلنترنت حول البلوق الخاص بك وتبادل األفكار مع القراء في قسم التعليقات **أسفل كل** مشاركة.
	- يمكنك مشاركة خبرتك والمساعدة في تشجيع اآلخرين، سواء كنت تتحدث عن وجهات السفر أو نصائح البستنة أو أنماط الحياكة.
		- يمكنك توثيق مغامر اتك بينما تحتضن اهتماماً جديداً أو تشر ع في مشروع جديد.

## **"تميل أفضل البلوقات إلى أن تكون شخصية وتشارك المشاعر واآلراء والتجارب الشخصية".**

### ماذا يمكنك تدوينه؟

يمكنك التدوين عن أي شيء على اإلطالق، حيث يشارك بعض األشخاص أفكارهم كمفكرة بينما يركز البعض اآلخر على موضوع معين. في ما يلي كيفية اختيار موضوع جيد للبلوق مثير لالهتمام وجذاب:

- تميل أفضل البلوقات إلى أن تكون شخصية وتشارك في المشاعر واآلراء والتجارب الشخصية.
- ّركز على شيء متحمس له، وشجع الناس على مواصلة القراءة.
	- قد تقوم بالتدوين لتتذكر مغامراتك على مر السنين، أو ربما للتحدث عن خططك المستقبلية، مثل رحلة كبيرة.
- تميل البلوقات التي تقدم المشورة المستندة على الخبرة الشخصية من الطهي المنزلي إلى إصالحات السيارات – إلى جعل الناس يستمرون في العودة للحصول على مزيد من المعلومات.

## <u>TERRIER IERRIER IERRIER I</u>

#### **Blog Topics**

- Caravan adventure
- **Model shipbuilding**
- DIY Upholstery

ّركز على موضوعات البلوق التي أنت متحمس لها

#### **beconnected.esafety.gov.au**

# كيف تكتب بلوق

## كيف تبدأ بلوق؟

على استعداد للغوص وبدء الكتابة؟ من السهل بدء بلوق باستخدام موقع Blogger على غوغل. فهو يتعامل مع كل شيء من أجلك، حتى يمكنك التركيز على بدء المشاركة األولى.

ً - كل ما عليك فعله هو إنشاء com.Blogger مجاني تماما حساب غوغل مجاني.

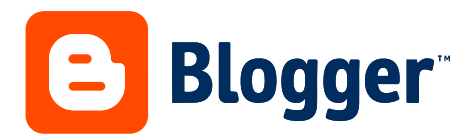

استخدم موقع Blogger لجوجل إلنشاء بلوق بسهولة

- لست بحاجة إلى معرفة أي شيء عن إنشاء مواقع الويب؛ يعالج Blogger.com كل شيء تلقائياً.
- تكتب مشاركات البلوق الخاصة بك في متصفح الويب الخاص بك، باستخدام وسيط بسيط مثل المفكرة.
	- عندما تكون راضياً عن النص، وربما أضفت صورة، ما عليك سوى الضغط على "نشر" وستظهر مشاركتك الجديدة أعلى البلوق الخاص بك.

## **"لست بحاجة إلى معرفة أي شيء عن إنشاء مواقع الويب؛ يعالج com.Blogger كل شيء تلقائيا.ً"**

## كيف تشارك البلوق الخاص بك؟

بسهولة قم بمشاركة أفكارك ومشاعرك مع أي شخص على شبكة اإلنترنت. ال يتم إغالق البلوق الخاص بك في خدمة الشبكات االجتماعية مثل Facebook، وهو متاح عبر اإلنترنت ليراه العالم.

- يمكنك إرسال عنوان الويب الخاص بالبلوق الخاص بك بالبريد اإللكتروني إلى عائلتك وأصدقائك، حتى يتمكنوا من التحقق بانتظام لمعرفة ما هو الجديد.
	- يمكنك إضافة أزرار تتيح لألشخاص االشتراك، بحيث يتم إعالمهم عند نشر مشاركة جديدة.
	- يمكنك نشر الرابط على مشاركات البلوق الجديدة الخاصة بك على FaceBook و Twitter وخدمات الشبكات الاجتماعية الأخرى.

# كيف تكتب بلوق

## كيف أبقى بأمان أثناء التدوين

تمامًا مثل الأنشطة الأخرى عبر الإنترنت، تحتاج إلى استخدام بعض الحس السليم عند التدوين. هناك احتياطات أمان مهمة عبر اإلنترنت يمكنك اتباعها للمساعدة في ضمان بقائك آمناً عبر الإنترنت.

- ال تشارك المعلومات الشخصية مثل اسمك الكامل وعنوانك.
- · كن مستعداً لإستلام تعليقات سلبية، ويستمتع بعض الأشخاص بترك تعليقات سيئة ولكن من الأفضل حذفها.
- ال تنشر عنوان بريدك اإللكتروني، حيث إن مرسلي الرسائل غير المر غوب فيها يستخدمون دائماً شبكة الإنترنت بحثاً عن عناوين بريد إلكتروني جديدة.
	- قم بإنشاء كلمة مرور طويلة ومعقدة، وال تعيد استخدام كلمة المرور هذه في مكان آخر.

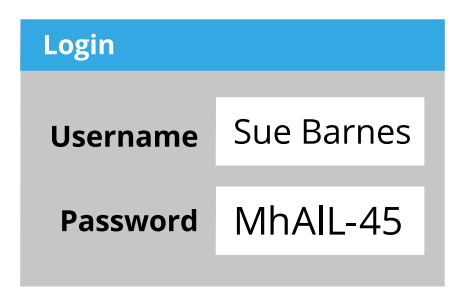

تساعد كلمات المرور الطويلة والمعقدة في الحفاظ على أمنك على اإلنترنت

**"هناك احتياطات أمان مهمة عبر اإلنترنت يمكنك عبر اإلنترنت." اتباعها للمساعدة في ضمان بقائك آمناً**